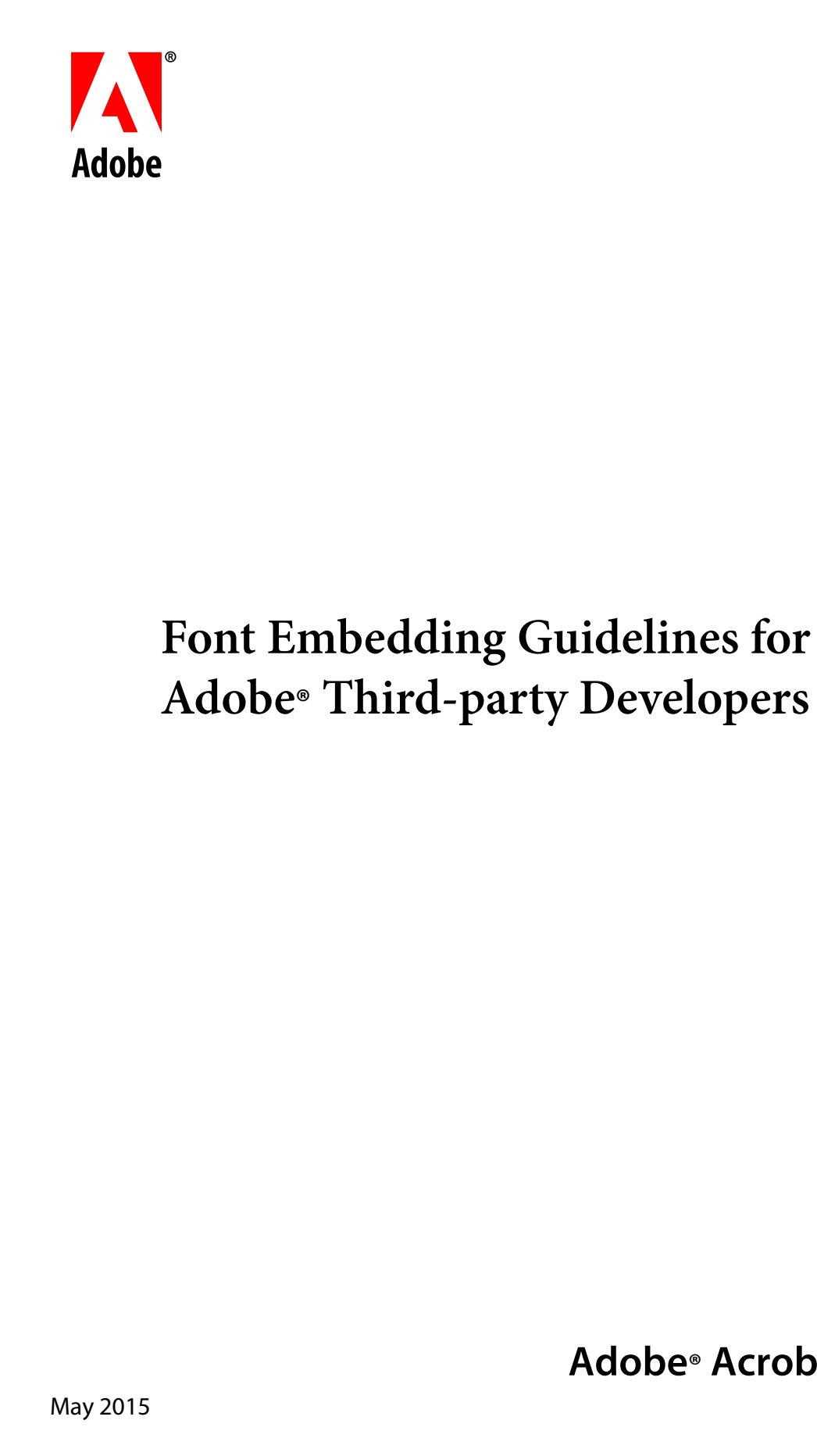

**Adobe® Acrobat® DC SDK**

#### © 2015 Adobe Systems Incorporated. All rights reserved.

Adobe® Acrobat® DC SDK Font Embedding Guidelines for Adobe Third-party Developers for Microsoft® Windows® and Mac OS®

Edition 1.0, May 2015

If this guide is distributed with software that includes an end user agreement, this guide, as well as the software described in it, is furnished under license and may be used or copied only in accordance with the terms of such license. Except as permitted by any such license, no part of this guide may be reproduced, stored in a retrieval system, or transmitted, in any form or by any means, electronic, mechanical, recording, or otherwise, without the prior written permission of Adobe Systems Incorporated. Please note that the content in this guide is protected under copyright law even if it is not distributed with software that includes an end user license agreement.

The content of this guide is furnished for informational use only, is subject to change without notice, and should not be construed as a commitment by Adobe Systems Incorporated. Adobe Systems Incorporated assumes no responsibility or liability for any errors or inaccuracies that may appear in the informational content contained in this guide.

Please remember that existing artwork or images that you may want to include in your project may be protected under copyright law. The unauthorized incorporation of such material into your new work could be a violation of the rights of the copyright owner. Please be sure to obtain any permission required from the copyright owner.

Any references to company names, company logos, and user names in sample material or sample forms included in this documentation and/or software are for demonstration purposes only and are not intended to refer to any actual organization or persons.

Adobe, the Adobe logo, Acrobat, Distiller, and Reader are either registered trademarks or trademarks of Adobe Systems Incorporated in the United States and/or other countries.

Apple, Macintosh, and Mac OS are trademarks of Apple Inc., registered in the United States and other countries.

Microsoft and Windows are either registered trademarks or trademarks of Microsoft Corporation in the United States and/or other countries.

SVG is a trademark of the World Wide Web Consortium; marks of the W3C are registered and held by its host institutions MIT, INRIA and Keio.

UNIX is a trademark in the United States and other countries, licensed exclusively through X/Open Company, Ltd.

All other trademarks are the property of their respective owners.

Adobe Systems Incorporated, 345 Park Avenue, San Jose, California 95110, USA.

Notice to U.S. Government End Users. The Software and Documentation are "Commercial Items," as that term is defined at 48 C.F.R. §2.101, consisting of "Commercial Computer Software" and "Commercial Computer Software Documentation," as such terms are used in 48 C.F.R. §12.212 or 48 C.F.R. §227.7202, as applicable. Consistent with 48 C.F.R. §12.212 or 48 C.F.R. §§227.7202-1 through 227.7202-4, as applicable, the Commercial Computer Software and Commercial Computer Software Documentation are being licensed to U.S. Government end users (a) only as Commercial Items and (b) with only those rights as are granted to all other end users pursuant to the terms and conditions herein. Unpublished-rights reserved under the copyright laws of the United States. Adobe Systems Incorporated, 345 Park Avenue, San Jose, CA 95110-2704, USA. For U.S. Government End Users, Adobe agrees to comply with all applicable equal opportunity laws including, if appropriate, the provisions of Executive Order 11246, as amended, Section 402 of the Vietnam Era Veterans Readjustment Assistance Act of 1974 (38 USC 4212), and Section 503 of the Rehabilitation Act of 1973, as amended, and the regulations at 41 CFR Parts 60-1 through 60-60, 60-250, and 60-741. The affirmative action clause and regulations contained in the preceding sentence shall be incorporated by reference.

# **Contents**

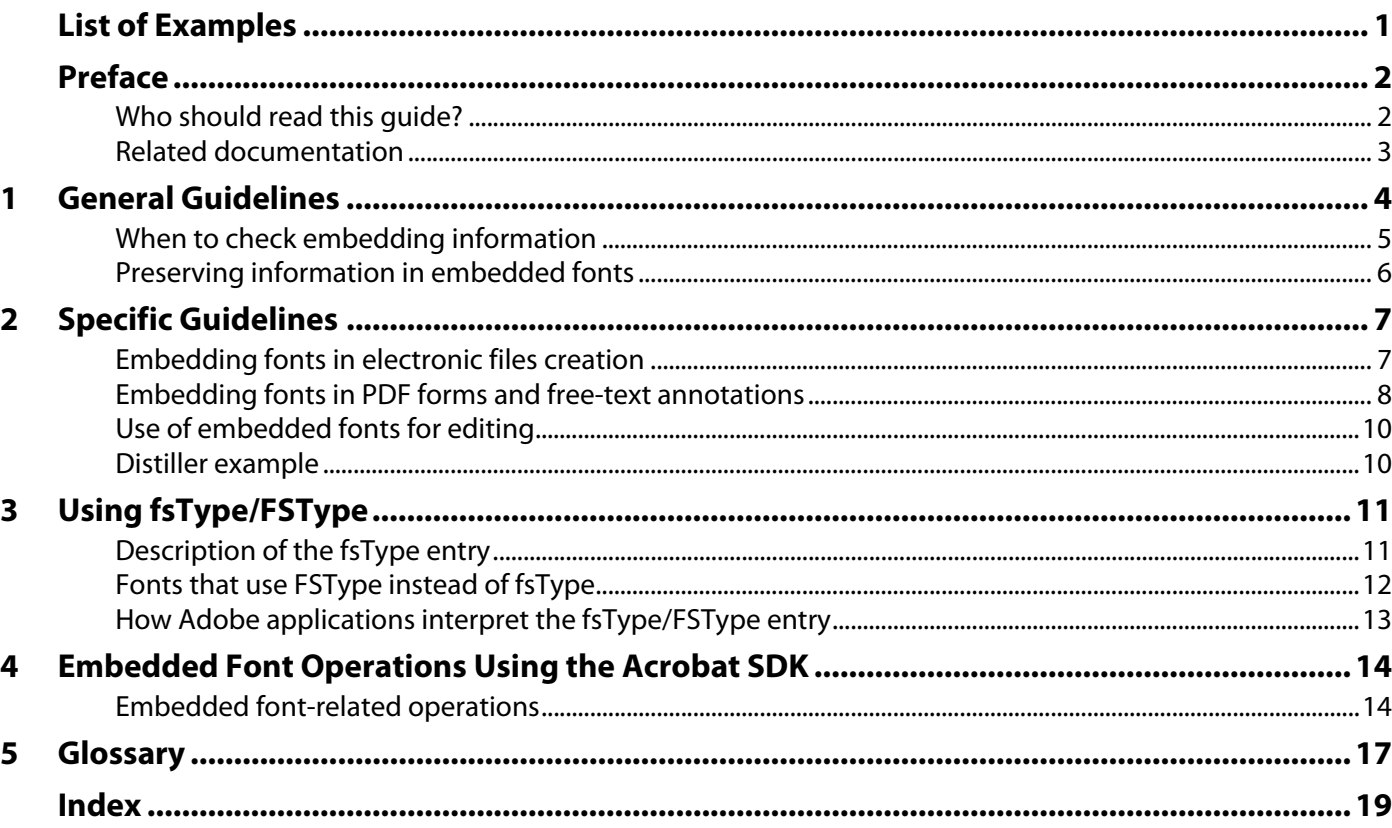

# <span id="page-3-0"></span>List of Examples

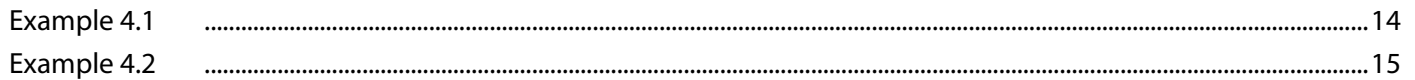

<span id="page-4-0"></span>The goal of this document is to provide font usage guidelines—along with examples—that are followed by Adobe® application developers. With this information, Adobe third-party developers can understand how Adobe applications handle font embedding issues. Adobe recommends that third-party developers follow these guidelines when writing software that works in conjunction with Adobe software products.

The following topics are covered in this guide:

- [General Guidelines](#page-6-1)
- [Specific Guidelines](#page-9-2)
- [Using fsType/FSType](#page-13-2)
- **[Embedded Font Operations Using the Acrobat SDK](#page-16-3)**

The glossary on [page 4](#page-19-1) clarifies the terminology used in this guide.

## <span id="page-4-1"></span>**Who should read this guide?**

This document provides guidelines for Adobe third-party application developers who are writing applications capable of embedding fonts in a PDF or EPS file or accessing embedded fonts within a PDF or EPS file. Most of the information is geared toward either plug-in developers working with the Adobe Acrobat® SDK, or Adobe PDF Library developers using the Adobe PDF Library SDK. Examples are based on Distiller® for Acrobat and the Acrobat DC SDK APIs.

To use this document, you must be familiar with basic font formats and the PostScript® printing process. Most importantly, you must understand which formats are used to represent fonts when used on the host, when sent to a printer, and when embedded in a PDF file.

<span id="page-4-2"></span>**Note:** The policies presented in this document do not guarantee that font usage will be in legal compliance with font vendor license agreements. For example, although the embedding information within a font's  $f$ sType entry indicates that the font may be embedded to a certain level, a license with the font vendor may be separately required to use the font in this way. Third parties should seek the advice of their own legal counsel in all matters relating to font usage and embedding, regardless of what the policies presented in this document may imply.

# <span id="page-5-1"></span><span id="page-5-0"></span>**Related documentation**

The following documents are available on the Adobe Developer Connection Web site at [www.adobe.com/devnet/](http://www.adobe.com/devnet/)

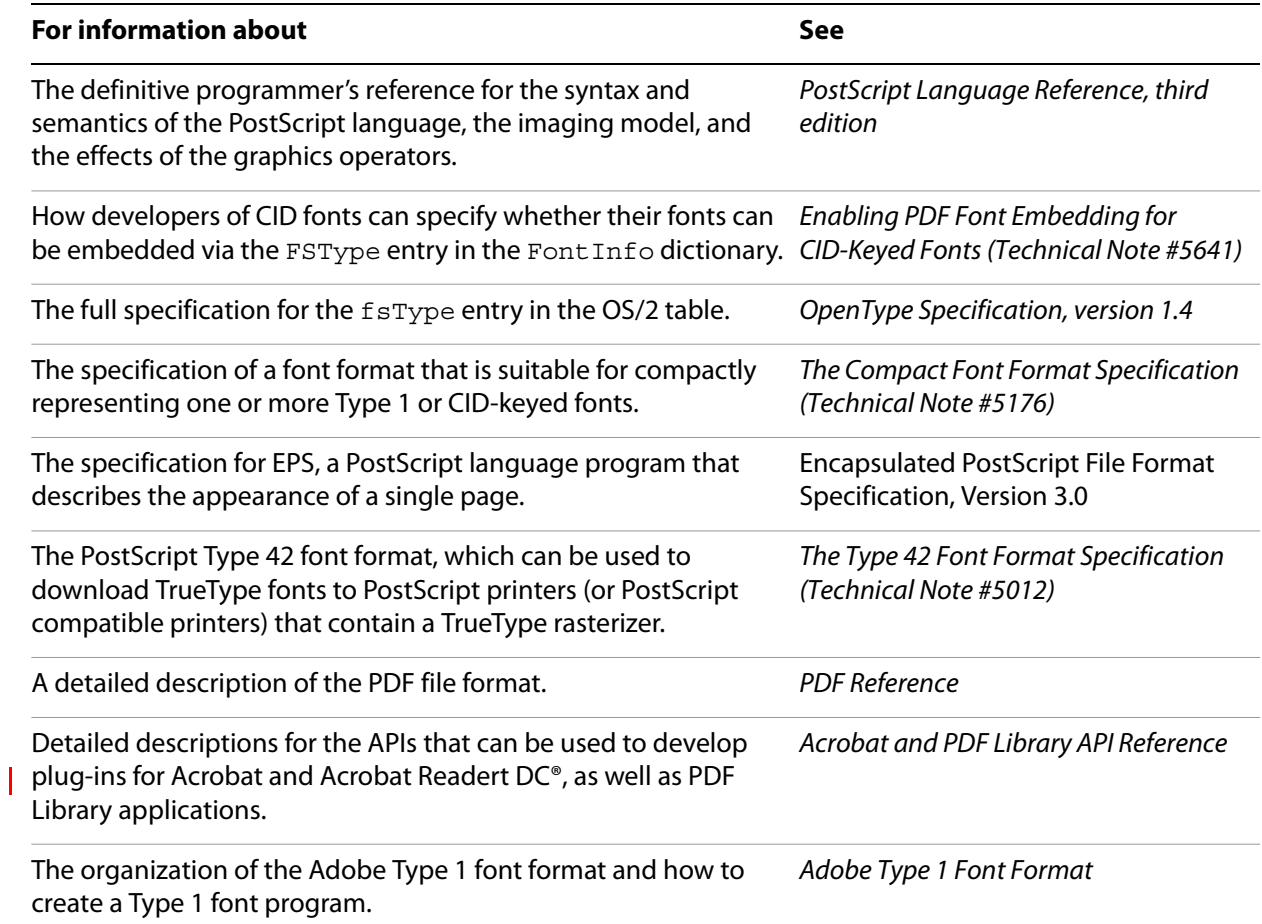

# <span id="page-6-1"></span><span id="page-6-0"></span>**1 General Guidelines**

This chapter provides guidelines that relate to embedding any font into a file. These guidelines are followed whenever Adobe software considers whether to embed fonts in PDF or EPS files, whether through initial creation or transformation of existing files. Adobe may not co-market third-party software that does not meet these guidelines.

**| Multiple levels of embedding are associated with font usage. For OpenType® and TrueType® fonts, usage** for embedding in documents is specified by  $f$ sType information in the font. The PostScript Type 1 font format does not provide for this type of explicit information, so it is especially important to follow clear guidelines with regard to these fonts to ensure that you respect the license agreements established by their vendors. Note, however, that it is possible to add  $f$ sType information to Type 1 fonts. (See "Fonts [that use FSType instead of fsType" on page 5](#page-14-1) for more information.)

Fonts, of course, are used to create and view documents, or print and modify them. Fonts can be subsetted when embedded to use only those glyphs required for display and printing, reducing overall file size. In general, the TrueType and OpenType specifications define the following types of embedding associated with a font:

<span id="page-6-5"></span><span id="page-6-3"></span>**No embedding allowed:** The font may not be embedded into an electronic document for any purpose.

<span id="page-6-6"></span>**Embedding for preview and print only:** Fonts can be embedded for preview and print, either the full character set or only a subset of characters can be embedded in an electronic document solely for the purpose of viewing that document on-screen or printing. Although a font that can be embedded for preview and print may be embedded in an electronic document, the embedded font may not be used to further edit the document in which it is contained, to edit or create other documents, or to fill forms fields.

<span id="page-6-2"></span>**Editable embedding:** Fonts that are available for editable embedding can be embedded in electronic documents. The recipient of the electronic document can then use the fonts to view, print, and modify the text and structure of the document in which it is embedded. These changes can then be saved in the original document. Editable embedding is the type of embedding done for filling forms and editing free-text annotations. This type of embedding is different from using embedded fonts for editing, which provides full text editing capabilities using an embedded font. Adobe products currently support editable embedding fonts for filling forms and editing free-text annotations but does not support their use for general purpose full text editing.

<span id="page-6-4"></span>**Installable embedding:** The font may be provided with an electronic document and installed on the recipient's computer for use in creating new documents. Note, however, that currently no Adobe software installs an embedded font onto a user's system, regardless of the information specified in the font by the vendor.

# <span id="page-7-0"></span>**When to check embedding information**

<span id="page-7-4"></span><span id="page-7-1"></span>When Adobe software embeds a whole file within another file (such as embedding an EPS within a multi-page PostScript document) in such a fashion that the file is included without modification, Adobe software does not look for fonts that may exist in the embedded file to determine embedding-level information.

<span id="page-7-3"></span>PostScript streams to be sent to a printer may include fonts that cannot otherwise be embedded in other files, including those fonts whose  $f<sub>STYpe</sub>$  information is set to no embedding allowed, because this is necessary for printing. Creation of all other files (including EPS) must follow all the guidelines. EPS files should be handled like PDF and SVG files (not like PostScript streams).

<span id="page-7-2"></span>**Note:** Original Composite Fonts (OCFs) are never embedded, even for PostScript streams sent to a printer. To print using OCFs, the fonts must be resident on the printer.

Adobe software does not allow a font to be embedded in PDF and EPS files whose  $fSType$  embedding information does not allow embedding except for PostScript print streams. When a font is embedded for use in filling forms or editing free-text annotations in PDF, Adobe software ensures that only fonts having fsType information set to editable embedding are used. Despite the definition of editable embedding in the True Type and OpenType specifications, for actual editing or for adding comments in notes to the document, Adobe software uses only the fonts currently installed on the user's system.

In Adobe Acrobat, for example, fonts installed on a user's system are required if the font is to be used with the TouchUp Text Tool and the Note Tool. If the user attempts to perform editing operations in a PDF document with the TouchUp Text Tool or the Note Tool by using an embedded font that is not installed on the user's system, the operation fails (the user is unable to enter text from his keyboard at the cursor insertion point). The operation is successful only if the font is already installed on the user's system. For an example of how to check for the existence of fonts on a user's system, see "Embedded Font Operations" [Using the Acrobat SDK" on page 4.](#page-16-3)

**Note:** Adobe does not object to products that use embedded fonts for full editing, assuming that the fsType information is set to editable embedding. Adobe simply chooses not to do so in its products at this time.

# <span id="page-8-0"></span>**Preserving information in embedded fonts**

<span id="page-8-4"></span><span id="page-8-2"></span><span id="page-8-1"></span>Always embed (retain) copyright and trademark information, if it exists, when embedding a font. In Type 1 and derivative formats, this is most commonly a /Notice key in the FontInfo dictionary. Sometimes a /Copyright key exists in addition to the /Notice key, in which case both should be retained. For TrueType and OpenType fonts, the copyright and trademark information is stored in the name table (copyright is nameID 0 and trademark is nameID 7).

<span id="page-8-6"></span>Whenever fonts are embedded in any file, including PostScript streams, the following logic should be followed to preserve embedding information in the embedded fonts if the information exists or can be known at the time the font is embedded. In general,  $fSType/FSType$  information should not be estimated and added to a font if it did not previously and explicitly exist.

```
If fsType/FSType exists
  embed fsType/FSType
Else
  embed OrigFontType
  embed WasEmbedded (if font came from an EPS, PDF, or SVG file)
  embed XUID
```
General descriptions of the terms used can be found in the glossary on [page 4,](#page-19-1) but additional comments are included below.

<span id="page-8-3"></span>**fsType/FSType**: If there is an existing fsType/FSType entry, there must also be one in the embedded font. However, if the format of the font is changed during the embedding process, it may become necessary to store fsType in a different way. See ["Using fsType/FSType" on page 4](#page-13-2) for details.

<span id="page-8-7"></span>**WasEmbedded**: A new key written out in a PostScript stream to indicate that a font in it was already embedded and thus can be re-embedded if necessary. This key is found in the FontInfo dictionary in the embedded font. The value for WasEmbedded is a boolean type (true or false). If WasEmbedded is true, it-is assumed that the font can be embedded. This key is found only in a font embedded in a PostScript print stream. It is never found in host fonts.

<span id="page-8-5"></span>**OrigFontType**: A new key written out in a PostScript stream that identifies the original font type in the case where a font is converted from any other font type into an embedded PostScript font, and no fsType/FSType information is present in the original font. The intent is to let developers follow the guidelines that apply to the original font regardless of the transformations it has undergone. This key is found in the FontInfo dictionary. The value for OrigFontType is a name (/Type1, /TrueType, /OCF, or /CID). If OrigFontType is /Type1 or /TrueType, it is assumed that the font can be embedded. This key is found only in a font embedded in a PostScript print stream. It is never found in host fonts.

<span id="page-8-8"></span>**XUID**: The extended unique identifier for each font. XUIDs are an optional font element. The font vendor identifier portion of each XUID number is provided by Adobe. XUIDs are optional for Type 1 fonts, but font developers must put them in CID-keyed and PostScript OpenType fonts.

# <span id="page-9-2"></span><span id="page-9-0"></span>**1 Specific Guidelines**

<span id="page-9-4"></span>This chapter provides guidelines that relate to the embedding of a specific font into a file, and then presents an example of how an Adobe application (Distiller for Adobe Acrobat) implements the guidelines. The guidelines cover embedding fonts when creating files for preview and print, filling forms, and editing free-text annotations. Adobe does not embed fonts for the purpose of editing PDF documents. If editing is required, Adobe software uses fonts already installed on the system.

<span id="page-9-3"></span>**Note:** References to approved lists of fonts are lists maintained by Adobe for use in Adobe software. For example, Adobe maintains a list of non-Adobe Type 1 fonts that Adobe has permission to use for editable embedding even though the fonts themselves carry no embedding level information (no fsType/FSType information). Third parties should compile their own lists for use in their software.

# <span id="page-9-1"></span>**Embedding fonts in electronic files creation**

<span id="page-9-5"></span>The following guidelines should be followed when an application is creating an electronic file for preview and print.

<span id="page-9-7"></span><span id="page-9-6"></span>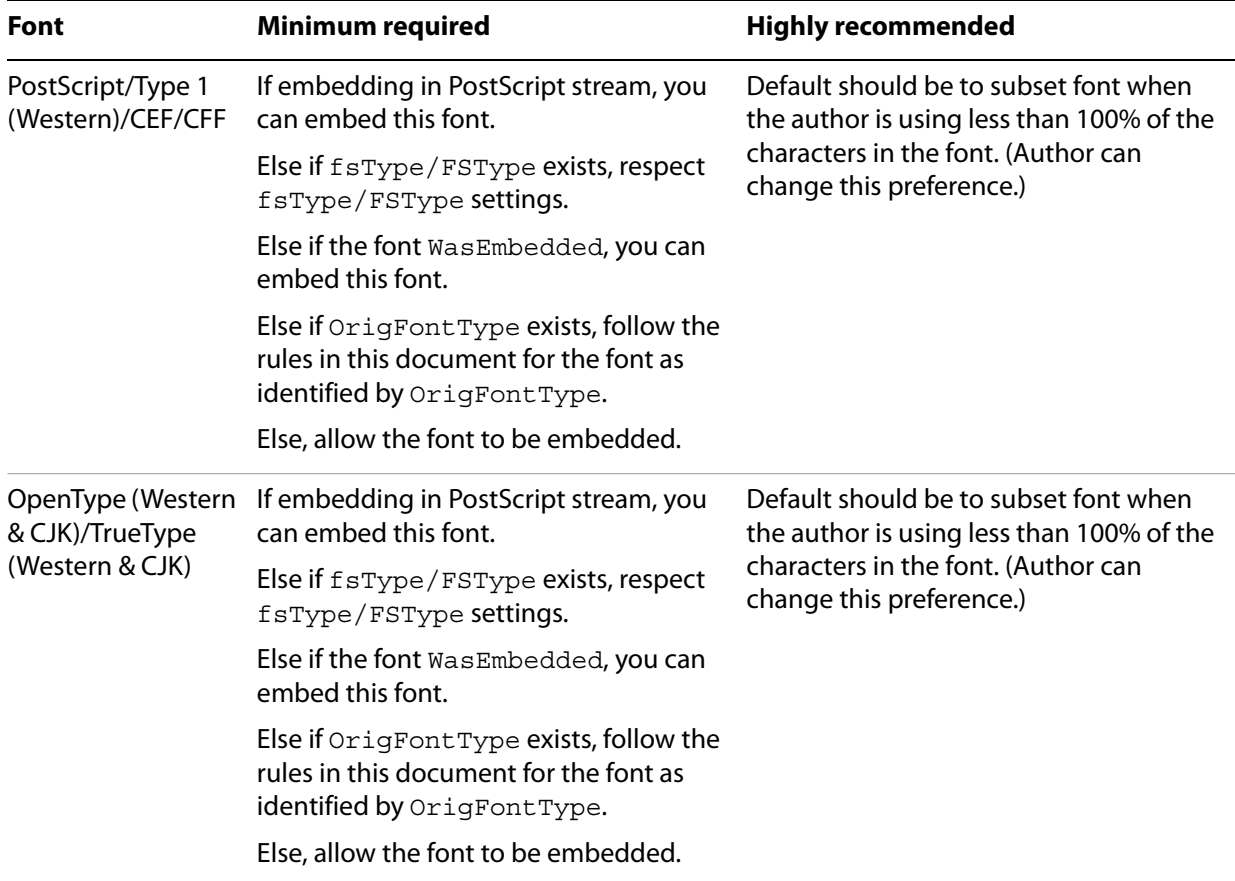

<span id="page-10-4"></span>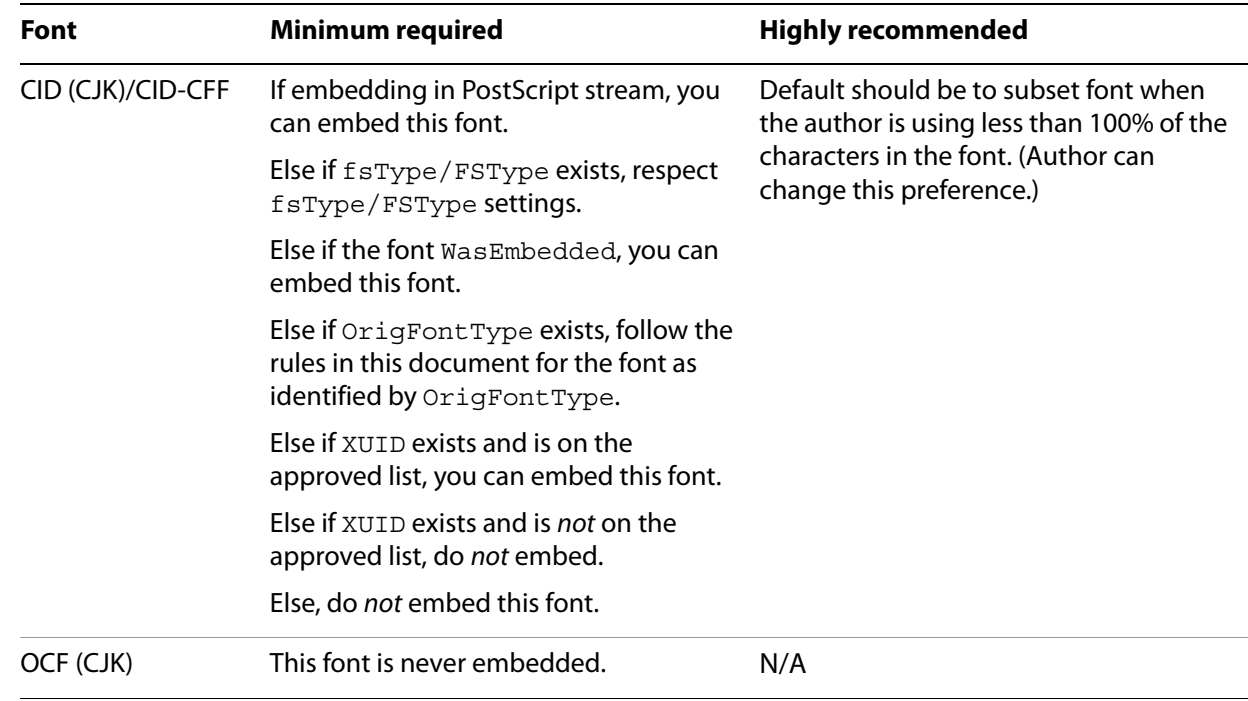

# <span id="page-10-0"></span>**Embedding fonts in PDF forms and free-text annotations**

<span id="page-10-3"></span><span id="page-10-2"></span><span id="page-10-1"></span>The following guidelines should be followed for the type of embedding done for filling PDF forms and editing free-text annotations. This type of embedding is different from using embedded fonts for editing, which provides full text editing capabilities using an embedded font, something that Adobe does not currently support.

Only fonts whose fsType or related information indicates that they are editable can be used for forms text and free-text annotations.

<span id="page-11-0"></span>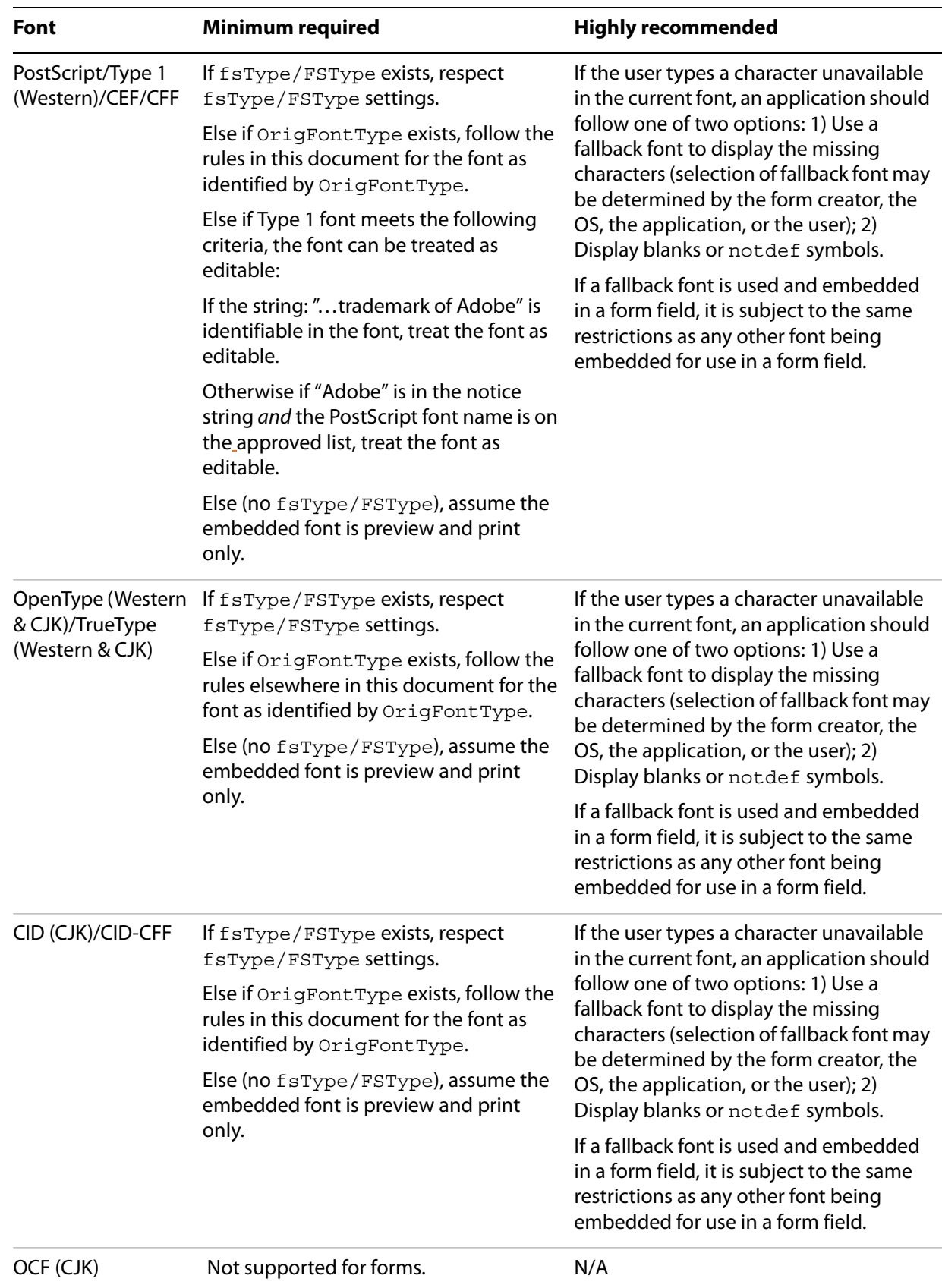

# <span id="page-12-0"></span>**Use of embedded fonts for editing**

<span id="page-12-4"></span>If the font is resident on a user's system, and may be embedded, allow editing using that font. Currently, no Adobe application allows use of embedded fonts for editing. If the author tries to use the application for full editing capabilities and the font is not resident on the user's system, no text appears at the cursor insertion point when the user types . The user must select another font.

<span id="page-12-5"></span>Even if a font is already fully embedded in a file and its fsType/FSType indicates editable embedding, current Adobe software still checks to ensure that the font is installed on the user's system before allowing full editing capabilities (such as for the Acrobat TouchUp Text Tool or Acrobat Note Tool). For an example of how to check whether a font is installed on a user's system or is embedded only, see "Embedded Font [Operations Using the Acrobat SDK" on page 4.](#page-16-3)

# <span id="page-12-2"></span><span id="page-12-1"></span>**Distiller example**

<span id="page-12-3"></span>An application of the previously stated guidelines is demonstated in the following table about converting fonts from PS to PDF in Distiller. Using numbers to indicate relative priority, the table shows the search order used to determine whether and how fonts are embedded in a PDF file. This is the algorithm currently used in Distiller. Note that for OpenType and TrueType fonts, Distiller does not check any entry other than the OS/2 fsType entry, which is why there are no numbers greater than 1 for these fonts in columns one and four of the table below.

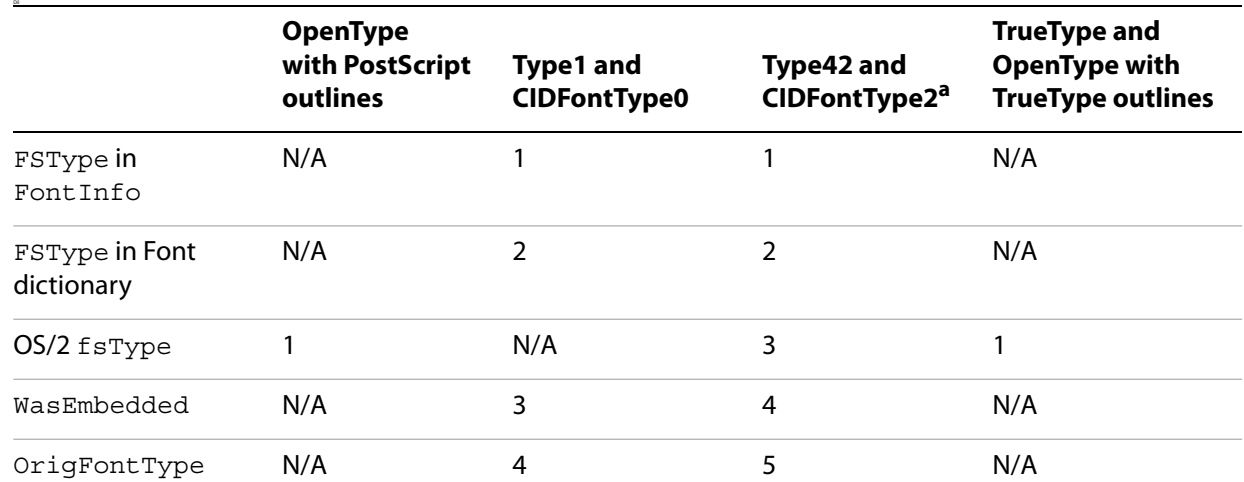

<span id="page-12-7"></span><span id="page-12-6"></span>a. Distiller looks at FSType before fsType in OS/2 table for Type42 fonts for historical reasons: There were some faulty OS/2 tables in Mac OS9 system TrueType fonts, so this was a special workaround.

The method Distiller uses to embed fonts depends on the font type:

**Type 1, PostScript-flavored OpenType, and CIDFonts in Compact Font Format (CFF):** The embedding information, if present, is preserved as embedded PostScript language code: /FSType *value* def in CFFs (see The Compact Font Format Specification—Technical Note #5176, Appendix F) where *value* is the decimal representation of the embedding flags (for example, /FSType 8 def).

**TrueType and TrueType-flavored OpenType fonts in TrueType format:** The embedding information, if FSType or OS/2 is found, is preserved in the OS/2 table.

# <span id="page-13-2"></span><span id="page-13-0"></span>**1 Using fsType/FSType**

This chapter describes the  $f$ sType entry and makes the distinction between the  $f$ sType and  $FST$ ype designations. It describes where the fsType/FSType entry can be found in different fonts. Finally, it provides Adobe's guidelines for how the fsType/FSType entry is to be interpreted and handled in Adobe applications.

The fsType entry in a TrueType or OpenType font is the primary mechanism used by font developers to specify what type of embedding is allowed. The fsType specification was first developed for TrueType fonts and later used in the OpenType specification. In the absence of  $f$ sType information, such as with most PostScript Type 1 fonts, other mechanisms for determining embedding levels must be employed. This chapter discusses how Adobe uses  $f s T y p e$  information when deciding whether and how to embed fonts. It also discusses how Adobe handles cases where fsType information is not available. (See the tables in ["Specific Guidelines" on page 4](#page-9-2).)

<span id="page-13-5"></span>The fsType/FSType entry provides information regarding whether you can edit using the font, distribute the font freely, and so on. Adobe does not allow the user to perform operations using Adobe software that are not allowed by the font embedding information. In addition, Adobe software end users are also directed in Adobe EULAs to separately confer with font vendors regarding any additional licensing considerations that might apply to font usage. For some fonts, Adobe has agreements with vendors that allow customers to embed and use certain fonts. When people license font software from Adobe, or an Adobe application that includes font software, they are allowed to use the fonts and embed those fonts into documents for the purposes specified in the license. Specific information about Adobe's agreements with font vendors is provided on the Adobe web site (see

[http://www.adobe.com/type/browser/legal/embeddingeula.html\)](http://www.adobe.com/type/browser/legal/embeddingeula.html). It is recommended that third parties provide the same information to their customers.

# <span id="page-13-1"></span>**Description of the fsType entry**

In TrueType and OpenType fonts, embedding information is included in the fsType entry of the OS/2 table. This field contains a number of bits that specify the levels of embedding that are available. The bits are described in the table below. The formal definition can be found at:

<http://partners.adobe.com/asn/tech/type/opentype/index.jsp>

<span id="page-13-3"></span>Any file other than a print stream (including EPS, PDF, and SVG) should follow the guidelines provided in this embedding information.

<span id="page-13-4"></span>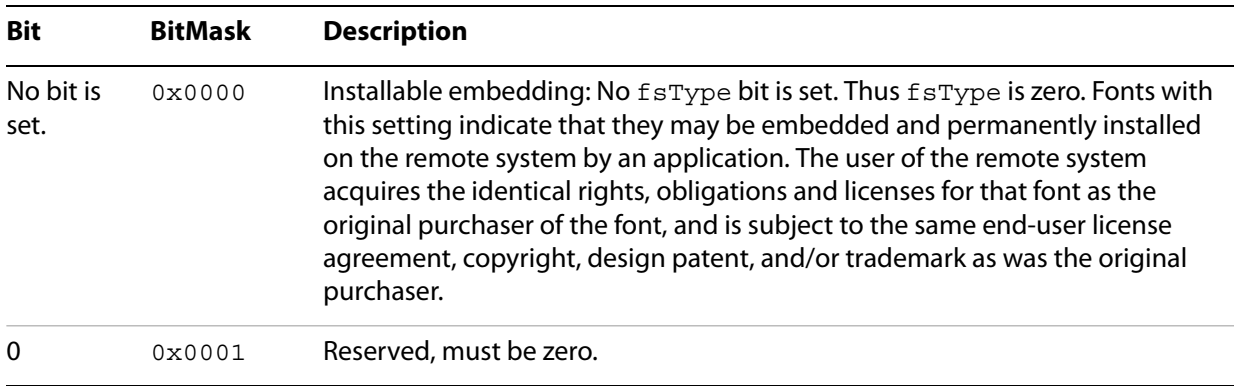

<span id="page-14-5"></span><span id="page-14-4"></span><span id="page-14-3"></span>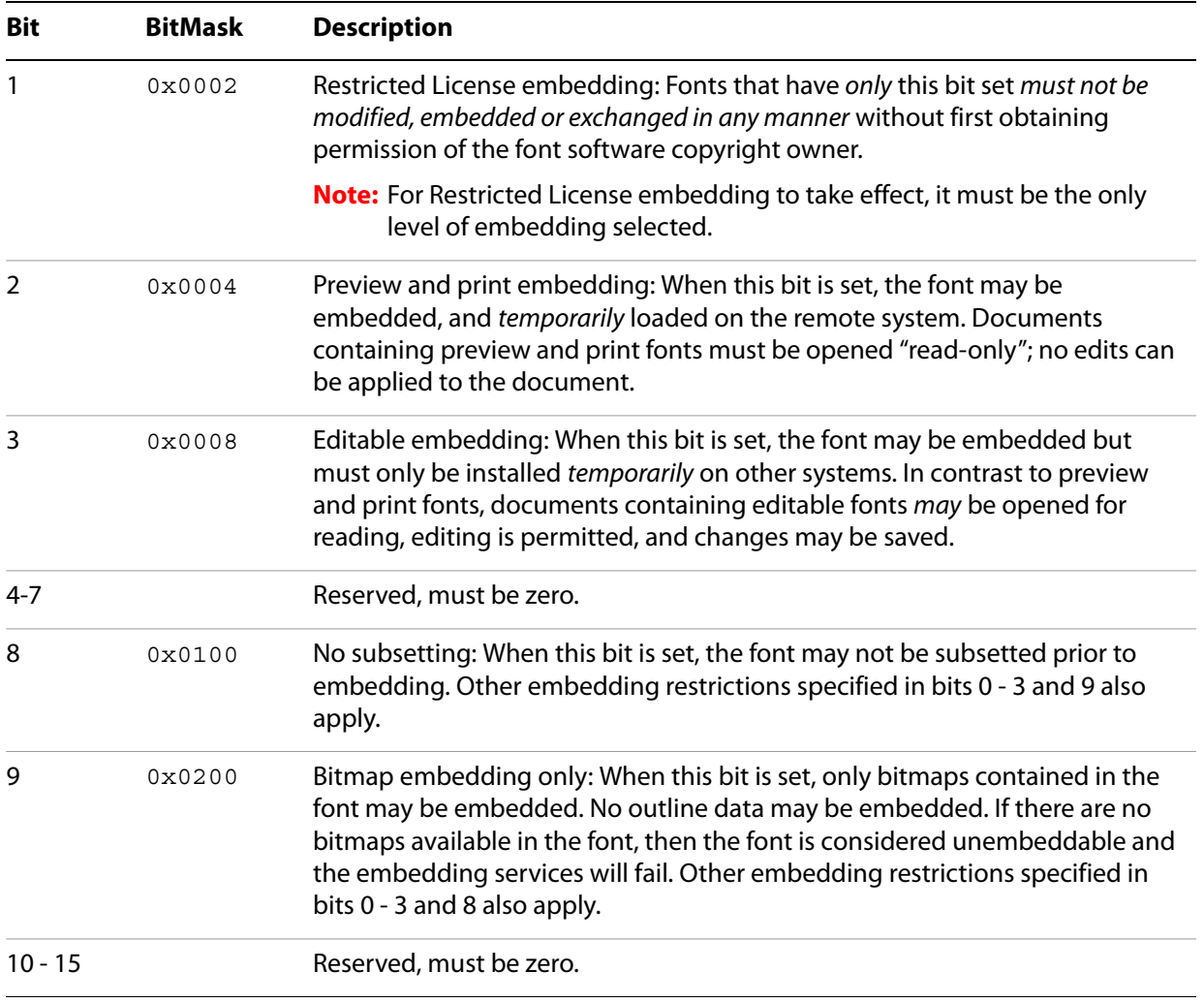

<span id="page-14-9"></span>**Note:** If multiple embedding bits are set, the least restrictive combination takes precedence. For example, if bits 1 and 3 are set, bit 3 takes precedence over bit 1 and the font may be embedded as editable. For compatibility purposes, most vendors that allow editable embedding also set the preview and print bit (0x000C). This permits an application that supports only preview and print embedding to detect that font embedding is allowed.

# <span id="page-14-1"></span><span id="page-14-0"></span>**Fonts that use FSType instead of fsType**

<span id="page-14-2"></span>When TrueType and OpenType fonts are sent to Distiller, they are usually converted into one of the following PostScript representations: Type 1, Type 42, or CIDFont. For this reason, fsType values must be represented in formats that did not originally support them. The FSType entry (note different capitalization) uses the same values as the  $f$ sType entry, except that  $FST$ ype is found in font types other than TrueType and OpenType. FSType is now recognized in Type 1, Type 42, and CIDFonts.

<span id="page-14-8"></span><span id="page-14-7"></span><span id="page-14-6"></span>To store an fsType value in a CIDFont, store it in the FontInfo dictionary under the key /FSType. See Enabling PDF Font Embedding for CID-Keyed Fonts (Technical Note #5641). The Type 1 specification provides no mechanism for representing FSType, but it can be added anyway. This is done by adding a key/value pair to either the font's FontInfo dictionary or to the top-level font dictionary. The key/value pair is of the form /FSType *value* def.

<span id="page-15-2"></span>The Type 42 specification provides a way to include FSType, by inclusion of the font's OS/2 table, but the OS/2 table is not required in Type 42 fonts.

It is thus possible to look for an FSType value in both Type 1 and Type 42 fonts. As an example of implementation, for both Type 1 and Type 42 fonts, Distiller 6.0 looks for the /FSType key in the font's Font Info dictionary and in the top-level font dictionary. If FSType is present in both dictionaries, Distiller uses the one in Font Info. For Type 42 fonts, if FSType is not present in either dictionary, the fsType in an included OS/2 table is used. (See the discussion following the table on [page 7.](#page-12-2))

# <span id="page-15-0"></span>**How Adobe applications interpret the fsType/FSType entry**

<span id="page-15-1"></span>The following algorithm defines how Adobe applications interpret the  $f_sT$ ype specification outlined in [Description of the fsType entry.](#page-13-1) Presented are the pseudocode rules that define the phrase respect *fsType/FSType* setting that is used in the tables in ["Specific Guidelines" on page 4](#page-9-2).

**Note:** In the following algorithm, x represents a bit that may be ignored.

- 1. If fsType/FSType equals 0000 0000 0000 0010 (fsType/FSType = 2 in decimal) then no embedding allowed,
- 2. Else if  $f$ sType/FSType bit 9 is 1 [xxxx xx1x xxxx xxxx ], no embedding allowed (this setting explicitly allows for bitmap embedding, but Adobe applications do not currently support bitmap embedding ),
- 3. Else if fsType/FSType bit 3 is 1 [xxxx xx0x xxxx 1xxx], editable embedding is allowed,
- 4. Else if fsType/FSType bit 2 is 1 [xxxx xx0x xxxx 01xx], preview and print embedding is allowed,
- 5. Else editable embedding is allowed. The font includes no bit setting or a combination of  $f<sub>STYpe</sub>$  bits not defined in the specification; for these cases, the specification indicates that the font should be treated as installable. Because Adobe products do not provide for installable embedding, the next least restrictive bit interpretation is used—editable embedding.

<span id="page-16-3"></span><span id="page-16-0"></span>This chapter discusses embedded font-related operations using the Acrobat SDK. Examples of common operations are provided. Distiller and the PDF Library add font embedding information to fonts that are embedded in PDF files. With the inclusion of this information, your code can determine how an embedded font can be used. The operations discussed in this chapter also apply, for the most part, to code used with the PDF Library SDK.

# <span id="page-16-1"></span>**Embedded font-related operations**

Adobe Acrobat plug-in developers can remove and embed fonts within an existing PDF document. They can also use fonts that are already embedded in a PDF document for preview and printing, as well as for editing. However, allowing editing using embedded fonts is not recommended by Adobe, and in some cases it is impractical. Specifically, CJK fonts potentially include thousands of glyphs, so it is necessary for applications to subset these fonts when embedding them in a PDF file. This precludes embedded CJK fonts from being used for editing by a plug-in.

PDF Library users can perform all the above operations using an existing PDF document, as well as create a PDF document from scratch that includes embedded fonts. Creating a document from scratch cannot be performed by a plug-in, but this can be done by using PDF Library calls from within a compiled application that includes the PDF Library.

Many embedded font-related operations using the Acrobat SDK require use of the PDEFontGetSysFont method. This method first checks whether a font (provided as the sole argument to the method) is installed on the system. If it is not, the method checks whether the font is embedded in the current PDF file. When using PDEFontGetSysFont to determine what font operations should be allowed, you must check whether the returned font is a system font. If it is, full editing can be allowed. If it is not, the font is embedded only and the restrictions discussed in this document should be observed.

When checking embedded information, use an  $if$ -else if structure that checks first for the least restrictive use of the font, and then checks progressively for greater and greater restrictions.

Plug-ins should subset fonts when they are used for preview and print operations, or when the font is too large to add to a PDF file. Embed the entire font when editable embedding is used, unless the font is too large.

### <span id="page-16-2"></span>**Example 1.1**

<span id="page-16-4"></span>This example demonstrates how to check the embedding information of a system font and then embed as appropriate. The key APIs demonstrated are PDFindSysFont, PDSysFontGetAttrs, and PDEFontCreateFromSysFont.

**Note:** Do not use PDEFontGetAttrs to check the protection field bit in the PDEFontAttrs structure. The protection field is valid only when using PDSysFontGetAttrs.

```
// Initialize the font descriptor then create the font reference.
PDEFont pdeFont = NULL;
PDEFontAttrs pdeFontAttrs;
PDESysFont sysFont;
ASUns32 fontCreateFlags;
```

```
memset(&pdeFontAttrs, 0, sizeof(pdeFontAttrs));
// Find the matching system font.
pdeFontAttrs.name = ASAtomFromString("Verdana");
sysFont = PDFindSysFont(&pdeFontAttrs,sizeof(pdeFontAttrs),0);
// Get the font attributes.
PDSysFontGetAttrs(sysFont, &pdeFontAttrs, sizeof(pdeFontAttrs));
// Create the PDE font from the system font.
// Check the font embedding bits for preview and print, or editing.
// Based on the font embedding bits, decide whether to embed or subset
// the font.
if ((pdeFontAttrs.protection & kPDEFontNoEditableEmbedding) == 0) {
// Editing OK. Embed the entire font.
fontCreateFlags = kPDEFontCreateEmbedded;
}
else if ((pdeFontAttrs.protection & kPDEFontNoEmbedding) == 0) {
// Preview and print embedding OK, editing is NOT OK.
// Subset the embedded font.
fontCreateFlags = kPDEFontCreateEmbedded|kPDEFontWillSubset;
}
else {
// Embedding not allowed.
fontCreateFlags = kPDEFontDoNotEmbed;
}
// Create the PDE font. Embed if embedding information allows.
pdeFont = PDEFontCreateFromSysFont(sysFont, fontCreateFlags);
```
#### <span id="page-17-0"></span>**Example 1.2**

The following example shows how to find a font that may be either installed on the system or embedded in a document, and then investigate the embedding information in the font. The key APIs demonstrated are PDEFontGetSysFont and PDSysFontGetAttr. To determine whether the font is installed on the system (as opposed to embedded in the document), use the PDFindSysFont method as shown in Example 4.1 on [page 4.](#page-16-2)

**Note:** Do not use PDEFontGetAttrs to check the protection field bit in the PDEFontAttrs structure. The protection field is valid only when using PDSysFontGetAttrs.

```
ASBool EditingEmbeddedFontOK(PDFont fontP)
  {
  CosObj fontObj = PDFontGetCosObj(fontP);
  PDEFont pdeFont = PDEFontCreateFromCosObj(&fontObj);
  PDESysFont pdSysFont = PDEFontGetSysFont(pdeFont);
  PDEFontAttrs attrs;
  if (pdSysFont)
  {
  PDSysFontGetAttrs(pdSysFont, &attrs, sizeof(attrs));
  if ((attrs.protection & kPDEFontNoEditableEmbedding) == 0)
  // Editing OK.
  else if ((attrs.protection & kPDEFontnoEmbedding) == 0)// Preview and print embedding OK.
```

```
//Editing is NOT OK.
else
/* Embedding not allowed... */
}
```
## <span id="page-19-1"></span><span id="page-19-0"></span>**C**

#### **CEF (Compact Embedded Font)**

A font format used by SVG.

#### **CFF (Compact Font Format)**

A format suitable for compactly representing one or more Type 1 or CID-keyed fonts. Raw (unwrapped) CFF fonts are not generally used on host systems. The main uses of raw CFF fonts are:

- by Distiller for embedding fonts in PDF files,
- as a format for internal use in PostScript output devices.

Additionally, a table containing a CFF font is the means for supporting Type 1 structures within the OpenType format. See The Compact Font Format Specification (Technical Note #5176).

#### **CID (Character IDentifier)**

Fonts based on CID (CID-keyed fonts) provide a convenient way for defining multiple-byte character encodings. See PostScript Language Reference, third edition, for details.

#### **CJK**

An acronym used to identify the Chinese, Japanese, and Korean languages (the main Asian multi-byte languages).

### **E**

**EPS (Encapsulated PostScript)**

A standard format for importing and exporting PostScript language graphics among applications in a variety of heterogeneous environments. An EPS is basically a "single-page graphic," as opposed to a multi-page PostScript document.

## **F**

#### **[fsType/FSType](#page-16-2)**

A reference to the fsType/FSType entry in a TrueType, OpenType, CFF, or CID-keyed font. See ["Using fsType/FSType" on page 4](#page-13-2) for details.

## **O**

#### **OCFs (Original Composite Fonts)**

An older type of CJK PostScript font, pre-dating CID-keyed Type 1 fonts.

#### **OpenType**

A cross-platform font format developed jointly by Adobe and Microsoft®. It is an extension to the TrueType font format, adding support for PostScript font data in CFF format. The two main benefits of the OpenType format are its cross-platform compatibility (the same font file works on Macintosh® and Windows® computers), and its ability to support expanded character sets and layout features. See

[http://partners.adobe.com/asn/tech/type/openty](http://partners.adobe.com/asn/tech/type/opentype/index.jsp) [pe/index.jsp.](http://partners.adobe.com/asn/tech/type/opentype/index.jsp)

#### <span id="page-20-0"></span>**OrigFontType**

A reference to a new key written out into the PostScript stream that identifies the original font type in the case where a font is converted from one font type to another. The intent is to enable developers to follow the guidelines that apply to the original font regardless of the transformations it has undergone. This key is found only in the Font Info dictionary of a font embedded in a PostScript print stream. It is never found in host fonts.

#### **S**

#### **SVG (Scalable Vector Graphics)**

A language for describing two-dimensional vector and mixed vector/raster graphics in XML. SVG is an industry standard defined by the World Wide Web Consortium (W3C). See <http://www.w3.org>.

#### **T**

#### **TrueType**

A digital font technology designed by Apple® Computer. It is now used by both Apple and Microsoft in their operating systems. See <http://www.microsoft.com/typography/users.htm>.

#### **Type 1**

A font format originally designed for single-byte fonts for use on host systems and with PostScript printers. The Type 1 format is specified in Adobe Type 1 Font Format.

#### **Type 42 fonts**

Consist of a PostScript language "wrapper" around a TrueType font. A Type 42 font is usually

generated by a printer driver to download TrueType fonts to a PostScript printer that includes a TrueType rasterizer. See The Type 42 Font Format Specification (Technical Note #5012) for details.

#### **W**

#### <span id="page-20-1"></span>**WasEmbedded**

A refererence to a new key written out in a PostScript stream to indicate that a font in the PostScript stream/file was already embedded and thus can be re-embedded if necessary. This key is added to the FontInfo dictionary of an embedded font by the application or printer driver. This key is found only in the Font Info dictionary of a font embedded in a PostScript print stream. It is never found in host fonts. See ["General](#page-6-1)  [Guidelines" on page 4.](#page-6-1)

## **X**

#### <span id="page-20-2"></span>**XUID**

A reference to the extended unique identifier for each font. An XUID is an optional font element in a name-keyed Type 1 or PostScript OpenType font, but is required in a CID-keyed Type 1 font. The font vendor identifier portion of each XUID number is provided by Adobe. Third-party font developers submit a request to Adobe for an XUID font vendor identifier. Adobe simply provides the identifier; it does not associate the identifier with a specific font. The XUID approved list (see "Specific [Guidelines" on page 4\)](#page-9-2) refers to a list compiled by Adobe (for internal use) of fonts that vendors allow to be embedded. Fonts on this list were, in general, published before the fsType specification was developed. See PostScript Language Reference, third edition, for details.

# <span id="page-21-0"></span>**Index**

## **A**

[approved lists of fonts 7](#page-9-3)

## **C**

[Copyright key 6](#page-8-1)

## **D**

[distiller](#page-12-3) [conversion of TrueType and OpenType 12](#page-14-2) [embedding guidelines for PS to PDF 10](#page-12-3)

## **E**

[editable embedding 4,](#page-6-2) [12](#page-14-3) [embedding](#page-7-1) [free-text annotations 8](#page-10-1) [fsType Bits 11](#page-13-3) [OCFs never embedded 5](#page-7-2) [PDF forms 8](#page-10-2) [using PDF Library 14](#page-16-4) [whole files 5](#page-7-1) [embedding types](#page-6-3) [editable embedding 4,](#page-6-2) [12](#page-14-3) [installable embedding 4,](#page-6-4) [11](#page-13-4) [no embedding allowed 4,](#page-6-5) [12](#page-14-4) [preview and print 4,](#page-6-6) [7,](#page-9-4) [12](#page-14-5)

## **F**

[font guidelines for embedding](#page-4-2) [electronic file creation 7](#page-9-5) [exceptions 5](#page-7-3) [forms fill-in/free-text annotations 8](#page-10-3) [vendor license compliance 2](#page-4-2) [whole file within another 5](#page-7-4) [font policies,](#page-4-2) See font guidelines [FontInfo dictionary 6,](#page-8-2) [12](#page-14-6) [fonts for editing 10](#page-12-4) [fsType](#page-14-7) [algorithm for interpreting specification 13](#page-15-1)

[value in a CIDFont, 12](#page-14-7) [FSType key 12](#page-14-8) [fsType/FSType 6,](#page-8-3) [10,](#page-12-5) [11](#page-13-5)

## **I**

[installable embedding 4,](#page-6-4) [11](#page-13-4)

### **N**

[no embedding allowed 4,](#page-6-5) [12](#page-14-4) [no subsetting 12](#page-14-9) [Notice key 6](#page-8-4)

## **O**

[OrigFontType 6,](#page-8-5) [7,](#page-9-6) [9,](#page-11-0) [10,](#page-12-6) [18](#page-20-0) [Original Composite Fonts \(OCFs\) 5](#page-7-2)

## **P**

[preserving embedding information logic 6](#page-8-6) [preview and print 4,](#page-6-6) [7,](#page-9-4) [12](#page-14-5)

## **R**

[related documentation 3](#page-5-1)

#### **T**

[Type 42 specification 13](#page-15-2)

## **V**

[vendor license compliance 2](#page-4-2)

#### **W**

[WasEmbedded 6,](#page-8-7) [7,](#page-9-7) [10,](#page-12-7) [18](#page-20-1)

#### **X**

[XUID 6,](#page-8-8) [8,](#page-10-4) [18](#page-20-2)